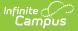

# **Behavior (Idaho)**

Last Modified on 10/21/2024 8:20 am CDT

Behavior Setup | Behavior Management

#### Tool Search: Behavior

The Behavior module provides tools for monitoring and recording behavior incidents, for creating letters for parents/guardians regarding student's behavior and for generating reports related to behavior.

Behavior fields that are specific to the state of Idaho are described below in the Behavior Settings and Behavior Management.

## **Behavior Setup**

Event Types | Resolution Types

The Behavior Settings tools are used to set up behavior events/incidents, resolutions, and responses. For the most part, these settings apply to the entire district, but there are instances where an event, resolution or response may only apply to a particular school.

See the core Event Types and Resolution Types articles for information on creating this information.

## **Event Types**

Behavior Event Types organize behavior incidents into categories.

| 🗈 Sav                           | · <b>Type Setup ☆</b><br>/e 🛛 Delete 🕒 New 📝 | Show History Ac          | tive Event Types v       |          |
|---------------------------------|----------------------------------------------|--------------------------|--------------------------|----------|
| Sehavio                         | r Event Type Editor                          | -                        |                          | _        |
| Code                            | Name                                         | Alignment                | Start Date End Da        | ate      |
| 1                               | 1st Truancy                                  | Discipline               | 04/20/1944               | ^        |
| 2                               | 2nd Truancy                                  | Discipline               | 04/20/1944               |          |
| 3                               | 3rd Truancy                                  | Discipline               | 04/20/1944               |          |
| 4                               | 4+ Truancy                                   | Discipline               | 04/20/1944               |          |
| A4                              | 4th Tardy                                    | Discipline               | 04/20/1944               |          |
| A5                              | 5th Tardy                                    | Discipline               | 04/20/1944               |          |
| A6<br>A7                        | 6th Tardy                                    | Discipline               | 04/20/1944               |          |
| A/<br>AB                        | 7th Tardy<br>Aggressive Behavior             | Discipline<br>Discipline | 04/20/1944<br>04/20/1944 |          |
| AD<br>AD                        | Alcohol Distribution                         | Discipline               | 04/20/1944               |          |
| e havio<br>School<br>District W | r Event Type Detail<br>Vide                  |                          | Available In F           | Referral |
| ode                             | *Name                                        |                          |                          |          |
| T2                              | 2nd Truancy                                  |                          |                          |          |
|                                 |                                              |                          | End Date                 |          |
| Alignme                         |                                              | /1944                    |                          |          |
| Alignme<br>Disciplir            |                                              |                          |                          |          |
| Alignme                         | State Event Code (Mapping)                   |                          | *Classificatio           |          |
| <b>lignme</b><br>Disciplin      |                                              |                          | *Classificatio           | •<br>•   |

## State Event Code (Mapping)

State Event Codes indicate the reason a student was subject to a disciplinary action. These are the official state codes to which all district-defined behavior events/incidents should be mapped. Behavior events/incidents that are not mapped to a state event code do NOT report.

Click here to expand...

Infinite Campus

| Code | Description                                    |
|------|------------------------------------------------|
| ALC  | Alcohol                                        |
| ARS  | Arson                                          |
| ATT  | Attendance Policy Violation                    |
| BAT  | Battery                                        |
| BUR  | Burglary/Breaking and Entering                 |
| DCN  | Disorderly Conduct                             |
| DRG  | Drugs, Not Alcohol or Tobacco                  |
| FIT  | Fighting                                       |
| HBD  | Harassment or Bullying, Disability             |
| HBR  | Harassment or Bullying, Race Color Nationality |
| HBS  | Harassment or Bullying, Gender                 |

#### Infinite Campus

| Code | Description                                        |
|------|----------------------------------------------------|
| НОМ  | Homicide                                           |
| HRN  | Harassment, Non-sexual                             |
| HRS  | Harassment, Sexual                                 |
| INS  | Insubordination                                    |
| KID  | Kidnapping                                         |
| MED  | Inappropriate Use of Medication                    |
| OBS  | Obscene Behavior                                   |
| PAM  | Physical Altercation Minor                         |
| ROB  | Robbery                                            |
| SBI  | Serious Bodily Injury                              |
| SRL  | Violation of School Rules                          |
| STH  | School Threat                                      |
| SXB  | Sexual Battery, Sexual Assault                     |
| SXO  | Sexual Offenses Other, lewd - indecent<br>exposure |
| TFT  | Theft                                              |
| THR  | Threat/Intimidation                                |
| ТОВ  | Tobacco Possession or Use                          |
| TRS  | Trespassing                                        |
| VAN  | Vandalism                                          |
| WPN  | Weapons Possession                                 |
| WPU  | Weapons Use                                        |

#### **Database Location:**

Behavior.stateEventCode

#### Ad hoc Inquiries:

Student > Behavior > Behavior Event > **behaviorDetail.stateEventCode** 

Student > Behavior > Behavior Event > behaviorDetail.stateEventName

#### **Reports:**

### **Classification of Event Types**

When Event Types and Resolution Types have the **Classification** field to a value that is NOT None, additional fields display on the Event and Resolution Detail editors. For example, an Event Type that has a Classification of Weapon displays the Weapon Type and Weapon Description fields.

Click here to expand...

Event Types can have a Classification of Harassment, Drugs or Weapons. Event types with a State Event Code related to one of these should be marked accordingly.

| Event Type Se                                      | etup ☆               |                                                                                                    |                                 |                                                                                                    |
|----------------------------------------------------|----------------------|----------------------------------------------------------------------------------------------------|---------------------------------|----------------------------------------------------------------------------------------------------|
| TA1 Threat Ass<br>TA2 Threat Ass<br>TD Tobacco/Nic | dTardy<br>se<br>life | Istory         Active Event Typ           Discipline         08/22/201           Discipline         08/22/201           Discipline         04/20194           Discipline         04/20194           Discipline         04/20194           Discipline         04/20194           Discipline         04/20194           Discipline         04/20194           Discipline         04/20194           Discipline         04/20194 |                                 | Participant(s) Details  Gender: F Grade: 12 Age: 18 #: 103124829)  Gender: F Grade: 12 Age: 18 #: 103124829)  Bisplay on Portal  Hide Details  Role: Demerts  Role: Demerts  Role: Offender  0  f: Current Student  Nury Bigury Bisplay  Nedical  Service Provide: |
| *Alignment Dem<br>Discipline V 0<br>Category Stat  |                      | ]                                                                                                    | vallable in Referral<br>nd Date | Details.           Wespon Type         Wespon Description           KS: Knife (blade less than 2.5 ir)         V                                                                                                    |
|                                                    |                      | Behav                                                                                                    | ior Event V                     | Add Meapon Classification                                                                                                    |

This selection displays the appropriate classification fields on the Behavior Participant editor when an individual is added to an event that is assigned a classification.

## **Resolution Types**

Behavior Resolution Types organize the resolution of an event into categories.

| ≡ Q Infinite<br>Campus                      |                   |                   |          |        |
|---------------------------------------------|-------------------|-------------------|----------|--------|
| — 🔨 Campus                                  |                   |                   |          |        |
| Resolution Type Setup 🏠                     |                   |                   |          |        |
|                                             |                   |                   |          |        |
| 🕒 Save 🙁 Delete 🕒 New 🖌 Show                | v History 🛛 🗛     | tive Resolution T | ypes v   |        |
| Behavior Resolution Type Editor             |                   |                   |          |        |
| Code Name                                   | Alignment         | Start Date        | End Date |        |
| 10DL 10 Day Attendance Letter               | Discipline        | 04/20/1944        |          | ^      |
| 5DL 5 Day Attendance Letter                 | Discipline        | 04/20/1944        |          |        |
| 8DL 8 Day Attendance Letter                 | Discipline        | 04/20/1944        |          |        |
| ATC Attendance Contract                     | Discipline        | 04/20/1944        |          |        |
| BHC Behavior Contract                       | Discipline        | 04/20/1944        |          |        |
| BU Bus Suspension Use                       | Discipline        | 04/20/1944        |          |        |
| CH Call Home                                | Discipline        | 04/20/1944        |          |        |
| CON Conference                              | Discipline        | 04/20/1944        |          |        |
| CU Denial of Computer Use                   | Discipline        | 04/20/1944        |          |        |
| DET Detention                               | Discipline        | 04/20/1944        |          | $\sim$ |
|                                             |                   |                   |          |        |
| Behavior Resolution Type Detail             |                   |                   |          |        |
| School Calcu<br>District Wide               | ulate End Date/Du | ration            |          |        |
|                                             |                   |                   |          |        |
| Code *Name                                  |                   |                   |          |        |
| 10DL 10 Day Attendance Letter               |                   |                   |          |        |
| *Alignment *Start Date End D                |                   |                   |          |        |
| Discipline V 04/20/1944                     |                   |                   |          |        |
| Category State Resolution Code (Mapping)    |                   | Sub-T             |          |        |
| Minor  V No State Resolution Code (Mapping) | ×                 |                   | ~        |        |
| Allow attendance modification               |                   |                   |          |        |
|                                             |                   |                   |          |        |
|                                             |                   |                   |          |        |
|                                             |                   |                   |          |        |
|                                             |                   |                   |          |        |
|                                             |                   |                   |          |        |
|                                             |                   |                   |          |        |
| Behavior Resolu                             |                   | Calur             |          |        |

## State Resolution Code (Mapping)

State Resolution Codes indicate the type of disciplinary action taken for a student. These are the official state codes to which all district-defined behavior resolutions should be mapped. Behavior resolutions that are not mapped to a state event code do NOT report.

Click here to expand...

Infinite Campus

| Code | Description                         |
|------|-------------------------------------|
| EXM  | Expelled-Modified                   |
| EXP  | Expulsion                           |
| ISS  | In School Suspension                |
| OSS  | Out of School Suspension            |
| PLT  | Change of Placement (long-<br>term) |
| RHO  | Removal by Hearing Officer          |
| URI  | Unilateral Removal                  |

#### **Database Location:**

Behavior.stateResCode

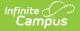

#### Ad hoc Inquiries:

Student > Behavior > Behavior Resolution > behaviorDetail.stateResCode

Student > Behavior > Behavior Resolution > behaviorDetail.stateResName

#### **Reports:**

**Disciplinary Actions Extract** 

## **Behavior Management**

Incident ID | Participant Fields | Resolution Fields

The Behavior Management tool is used to record all behavior incidents that occur in a school. Information is separated into Behavior Events, Participants in that event, and Resolutions to that event.

See the core Behavior Management article for information on recording and processing behavior incidents.

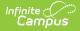

| Status Filter: Submitted                                                                                                    | l/In-Progress V Ali                                                                                                    | gnment Filter: Discipline/Awa                                                                                                    | ard 🗸                        |                             |                        |
|----------------------------------------------------------------------------------------------------|----------------------------------------------------------------------------------------------------|----------------------------------------------------------------------------------------------------|------------------------------|-----------------------------|------------------------|
| Incident Management                                                                                                    |                                                                                                    |                                                                                                    |                              | 0.1                         |                        |
| Title<br>Theft/Vandalism                                                                                                    | Date/Time                                                                                                    | Incident Location                                                                                                    | After Class                  | Submitted By<br>Staff       | Status Locked          |
| Student, Matthew                                                                                                    | 09/21/2021 1:41 PM                                                                                                    | Restroom                                                                                                    | After Class<br>During Class  | Staff                       | SB                     |
| Student, Matthew<br>Noncompliant                                                                                                    | 09/17/2021 1:35 PM<br>09/09/2021 11:13 AM                                                                                                    | Classroom                                                                                                    |                              | Staff                       | D P                    |
| voncompliant<br>Disrespect                                                                                                    | 09/09/2021 11:13 AM<br>09/09/2021 11:07 AM                                                                                                    | Classroom                                                                                                    | During Class<br>During Class | Staff                       | P                      |
| Ape Possession                                                                                                    | 09/09/2021 11:07 AM<br>09/01/2021 3:00 PM                                                                                                    | Classroom                                                                                                    | -                            | Staff                       | P                      |
| hone incident                                                                                                    | 08/24/2021 3:00 PM                                                                                                    | Classroom                                                                                                    | During Class<br>During Class | Staff                       | SB                     |
| unch Detention                                                                                                    | 08/20/2021 2:28 PM                                                                                                    |                                                                                                    | During Class<br>During Class | Staff                       | P                      |
| ruancy                                                                                                    | 08/19/2021 1:10 PM                                                                                                    | On Campus<br>Unknown                                                                                                    | Unknown                      | Staff                       | P                      |
| ight                                                                                                    | 08/18/2021 3:15 PM                                                                                                    | On-Campus, Other Outside                                                                                                    |                              | Staff                       | IP                     |
| igin                                                                                                    | 00/10/2021 3.13 PM                                                                                                    | Area                                                                                                    | Aller Class                  | Jian                        | IF                     |
| This section stores infor<br>outtons will not be enabl                                                                                                    | mation specific to the incider<br>ed until all required fields are<br>Status                                                                              | Submitted Date: 09/1                                                                                                    | 7/2021 02:07 PM              |                             | ant and Add Resolution |
| This section stores infor<br>outtons will not be enable<br>ncident ID: 389288<br>Alignment<br>Discipline<br>Date of Incident<br>09/17/2021<br>Context<br>DC: During Class                                                                                   | mation specific to the incider<br>ed until all required fields are                                                                                        | Filled.<br>Submitted Date: 09/1<br>Submitted By: Staff<br>Damages<br>\$ 0.00<br>Context Description<br>Refusal to remove h                                                                                                  | 7/2021 02:07 PM              |                             | ant and Add Resolution |
| This section stores infor<br>buttons will not be enable<br>incident ID: 389288<br>*Alignment<br>Discipline<br>Date of Incident<br>09/17/2021<br>Context<br>DC: During Class<br>*Incident Location                                                           | mation specific to the incider<br>ed until all required fields are<br>Submitted ~<br>Title<br>Student, Matthew<br>*Time of Incident<br>01:35 PM           | Filled.<br>Submitted Date: 09/1<br>Submitted By: Staff<br>Damages<br>\$ 0.00<br>Context Description<br>Refusal to remove h<br>Location Description                                                                          | 7/2021 02:07 PM              |                             | ant and Add Resolution |
| This section stores infor<br>buttons will not be enabl<br>Incident ID: 389288<br>*Alignment<br>Discipline<br>*Date of Incident<br>09/17/2021<br>Context<br>DC: During Class                                                                                 | mation specific to the incider<br>ed until all required fields are<br>Submitted<br>Title<br>Student, Matthew<br>"Time of Incident<br>01:35 PM<br>V        | Filled.<br>Submitted Date: 09/1<br>Submitted By: Staff<br>Damages<br>\$ 0.00<br>Context Description<br>Refusal to remove h<br>Location Description                                                                          | 7/2021 02:07 PM              |                             | ant and Add Resolution |
| buttons will not be enabl<br>Incident ID: 389288<br>*Alignment<br>Discipline ~<br>*Date of Incident<br>09/17/2021<br>**Context<br>DC: During Class<br>*Incident Location<br>CLA: Classroom<br>Details<br>Student came to class at<br>walked over to him and | mation specific to the incider<br>ed until all required fields are<br>Submitted ~<br>Title<br>Student, Matthew<br>"Time of Incident<br>01:35 PM<br>~<br>v | Filled.<br>Submitted Date: 09/1<br>Submitted By: Staff<br>Damages<br>\$ 0.00<br>Context Description<br>Refusal to remove h<br>Location Description<br>1204<br>s). When he walked in, he wi<br>t. He repled that he would "r | 7/2021 02:07 PM              | ed him to please remove it. | He ignored me. I then  |

## Incident ID

Indicates the Campus-generated identifier for the resolution of record.

Click here to expand...

#### **Database Location:**

BehaviorDetail.incidentID

#### **Ad Hoc Inquiries:**

Student > Behavior > Behavior Incident > behaviorDetail.incidentID

#### **Reports:**

**Disciplinary Actions Extract** 

## **Participant Fields**

Participants in a Behavior Incident can be offenders or witnesses.

| cident Detail I<br>is section store<br>ttons will not b | Event and Participant Details                        |                             | ×                |
|---------------------------------------------------------|------------------------------------------------------|-----------------------------|------------------|
| dent ID: 38923                                          | Event Details                                        |                             |                  |
|                                                         | *Event Type:<br>CHP: Cheat/Plagrism                  | ~                           |                  |
| lignment<br>Discipline V                                | Event ID: 397115                                     |                             |                  |
| ate of Incident                                         | Demerits: State Code: SRL: Violation of School Rules |                             |                  |
| 9/16/2021                                               |                                                      |                             |                  |
| ontext<br>C: During Clase                               | violence Indicator                                   |                             |                  |
| cident Location                                         | Violence indicator                                   |                             |                  |
| LA: Classroom                                           |                                                      |                             |                  |
| tails                                                   | Justice System Involved Zero                         | Tolerance Policy            |                  |
| was discovere<br>arents were als                        |                                                      |                             |                  |
| tudent received                                         |                                                      | - Modified by: McGee, Dan ( | 09/16/2021 15:05 |
|                                                         | Participant(s) Details                               |                             |                  |
|                                                         | Max Student (Uncheck to exclude participant.)        | Display on Portal           | Hide Details     |
| ents and Part                                           |                                                      |                             |                  |
| rson's behavio                                          | Role: Demerits *Relationship to School               |                             |                  |
|                                                         | Offender v 0 1: Current Student                      | ~                           |                  |
| Cheat/Plagris                                           | Injury Injury Description                            |                             | Medical          |
| Add Event/Part                                          | 1: No Injury V                                       |                             | Provided:        |
| are are are                                             |                                                      |                             |                  |
|                                                         |                                                      |                             |                  |
|                                                         | Datailar                                             |                             |                  |

## **Justice System**

Infinite Campus

Indicates if the justice system was involved in the incident triggering the action.

Click here to expand...

#### **Database Location:**

BehaviorEvent.justiceSystemInvolved

Ad Hoc Inquiries:

Student > Behavior > Custom Behavior Event > customBehaviorEvent.justiceSystemInvolved

#### **Reports:**

**Disciplinary Actions Extract** 

## **Zero Tolerance**

Indicates if the disciplinary action was taken as a result of state or local zero tolerance policies.

Click here to expand...

#### **Database Location:**

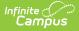

BehaviorEvent.zeroTolerancePolicy

#### Ad Hoc Inquiries:

Student > Behavior > Custom Behavior Event > customBehaviorEvent.zeroTolerancePolicy

Student > Behavior > Behavior Resolution > behaviorDetail.zeroTolerance

#### **Reports:**

**Disciplinary Actions Extract** 

### Weapon and Weapon Code

Indicates whether the incident triggering the disciplinary action involved a weapon. **The event** association with the resolution must have a Classification of Weapon in order to display and assign a Weapon to a participant on the Event Type Setup.

#### Click here to expand...

If a weapon was involved, the Weapon Code reports the type of weapon.

- If the Weapons Code assigned to the first offender of record is not null or NO, reports the first code entered.
- If the first offender of the record does not have a weapons code that is not null or NO, all other offenders on the reporting event (from first entered to last), if the weapons code is not null or NO, the first code entered reports.
- If all offenders do not have a weapons code entered other than null or NO, reports as NO.

#### **Database Location:**

BehaviorWeapon.weaponCode

BehaviorWeapon.weaponDescription

#### Ad Hoc Inquiries:

Student > Behavior > Behavior Resolution > behaviorDetail.weaponCode

Student > Behavior > Behavior Resolution > behaviorDetail.weaponDescription

#### **Reports:**

**Disciplinary Actions Extract** 

## **Resolution Fields**

Behavior Management Resolution fields provide information on the consequence of the behavior incident.

| cident Der<br>his section s<br>uttons will n                     | Add Resolution X                                                                                                    | solut          |
|------------------------------------------------------------------|----------------------------------------------------------------------------------------------------|----------------|
| cident ID: 34<br>Nignment<br>Discipline                          | Resolution Details *Resolution Type: CON: Conference                                                                                                    |                |
| ate of Incid<br>9/16/2021<br>ontext<br>C: During (<br>cident Loc | *Resolution Assign Date:       Resolution Start Date:       Resolution Start Time:       Resolution End Date:       Resolution End Time:         01/05/2022       01/05/2022       10:14 AM       01       01       01         Duration in School Days:       01/05/2022       01/05/2022       01/05/2022       01/05/2022       01/05/2022 | 1              |
| LA: Classr<br>tails<br>was disco<br>arents wer                   |                                                                                                    |                |
| tudent rece                                                      |                                                                                                    | 21 1           |
| ents and<br>is section<br>rson's beh                             | Educational Services After Removal                                                                                                    | that<br>rticip |
| Add Event/                                                       | Modified Duration Reason          1: No Difference       V         Interim Removal Reason       V                                                                                                    |                |

### **Resolution ID**

Infinite Campus

Reports the identification number of the assigned resolution. This displays on the Resolution editor after the resolution entry has been saved.

#### Click here to expand...

#### **Database Location:**

BehaviorResolution.number

#### **Ad Hoc Inquiries:**

Student > Behavior > Behavior Resolution > behaviorDetail.resolutionID

#### **Reports:**

**Disciplinary Actions Extract** 

### **Resolution Start Date**

Indicates the date the resolution began.

Click here to expand...

**Database Location:** 

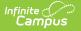

Batabase Location

BehaviorResolution.startDate

#### Ad Hoc Inquiries:

Student > Behavior > Behavior Resolution > behaviorDetail.resolutionStartDate

#### **Reports:**

**Disciplinary Actions Extract** 

Duration in School Days

The original length in school days, rounded to the nearest half day, of the disciplinary action. If blank or less than .5, reports as 0. If Duration in School Days is null, reports days between the Resolution Start Date and End Date in whole days (or as 1 if dates are equal). If Resolution End Date is null, reports as 0.

Click here to expand...

#### **Database Location:**

BehaviorResolution.duration

#### Ad Hoc Location:

Student > Behavior > Behavior Resolution > behaviorDetail.resolutionSchoolDaysDuration

#### **Reports:**

**Disciplinary Actions Extract** 

Educational Services after Removal

When marked, indicates the student continued to receive educational services during the length of the removal.

Click here to expand...

#### **Database Location:**

BehaviorResolution.educationalServices

Ad Hoc Inquiries:

Student > Behavior > Custom Behavior Resolution > customBehaviorResolution.educationalServices

#### **Reports:**

**Disciplinary Actions Extract** 

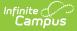

### **Modified Duration**

If the original duration was modified, the final duration to the nearest half day reports.

Click here to expand...

#### **Database Location:**

BehaviorResolution.modificationLength

#### Ad Hoc Location:

Student > Behavior > Behavior Resolution > **behaviorDetail.modificationLength** 

### **Modified Duration Reason**

If the original duration was modified, indicates the reason the original duration was modified.

Click here to expand...

| Code | Description                                              |
|------|----------------------------------------------------------|
| 1    | No Difference                                            |
| 2    | By District                                              |
| 3    | Court Order                                              |
| 4    | Mutual Agreement                                         |
| 5    | Completed Term Requirements<br>Early                     |
| 6    | Student Incarceration                                    |
| 7    | Extenuating Health Related<br>Circumstances              |
| 8    | Student Withdrew from School                             |
| 9    | School Year Ended                                        |
| 10   | Continuation of Previous Year's<br>Discipline Assignment |
| 11   | By Placement Program, In-<br>Placement Behavior          |
| 12   | Other                                                    |

#### **Database Location:**

BehaviorResolution.modificationReason

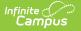

#### **Ad Hoc Location:**

Student > Behavior > Behavior Resolution > behaviorDetail.modificationReason

### **Interim Removal Reason**

When the student has an IEP, this is used to report the reason that student was removed from an interim alternative education setting.

#### Click here to expand...

| Code | Description              |
|------|--------------------------|
| DRG  | Drugs                    |
| SBI  | Serious Bodily<br>Injury |
| WPN  | Weapons<br>Possession    |
| WPU  | Weapons Use              |

The following logic applies:

- If IEP = Y and State Event Code is DRG, ALC, SBI, WPN or WPU reports state resolution code.
- If IEP = Y, State Event Code is not DRG, ALC, SBI, WPN or WPU and Injury is 4, reports SBI.
- If IEP = Y, State Event Code is not DRG, ALC, SBI, WPN or WPU, Weapon is Null, Injury is not 4 and Drugs Involved is marked, reports DRG.
- If IEP = Y, State Event Code is not DRG, ALC, SBI, WPN or WPU, Weapon is either Null or No, Injury is not 4, Drugs Involved is not marked and Alcohol Involved is marked, reports ALC.
- If IEP = Y, State Event Code is not DRG, ALC, SBI, WPN or WPU, Weapon is either Null or No, Injury is not 4 and neither Drugs Involved or Alcohol Involved is marked, reports as OTH.
- If IEP = Y, State Event Code is not DRG, ALC, SBI, WPN or WPU, Weapon is not Null or No and any participant in the event has an Injury of 2 or 3, reports as WPU.
- If IEP = Y, State Event Code is not DRG, ALC, SBI, WPN or WPU, Weapon is not Null or No and any participant in the event does not have an Injury of 2 or 3, reports as WPN.

#### **Database Location:**

BehaviorResolution.removalReason

#### Ad Hoc Location:

Student > Behavior > Behavior Resolution > behaviorDetail.removalReason